## SAP ABAP table T77POSBUD EXT {Enhancement of Contingent Planning Attributes}

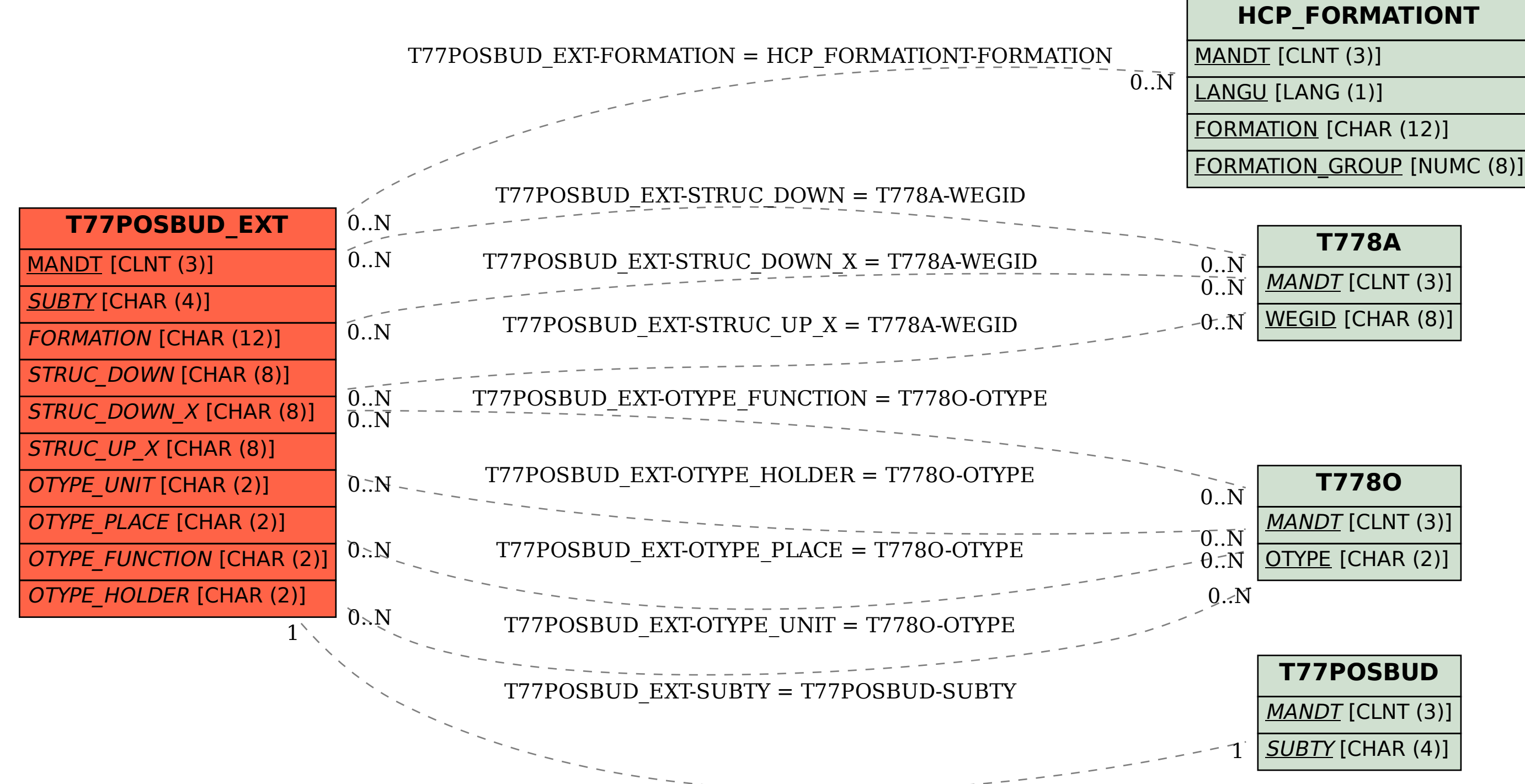